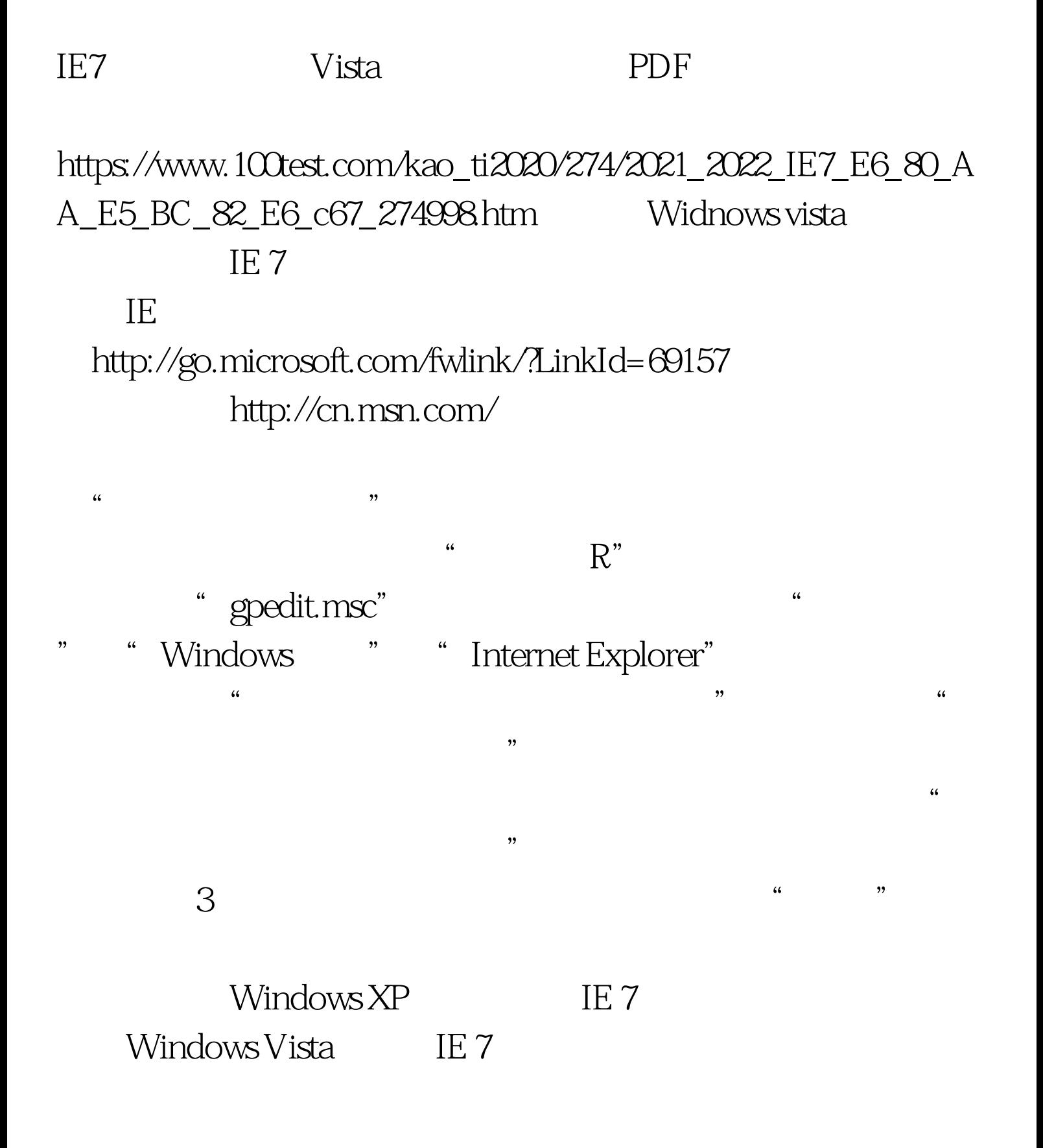

to the state  $100T$ est  $100T$ est  $100T$ est  $100T$ est  $100T$ est  $100T$ est  $100T$ est  $100T$ est  $100T$ est  $100T$ est  $100T$ est  $100T$ est  $100T$ est  $100T$ est  $100T$ est  $100T$ est  $100T$ est  $100T$ est  $100T$ est  $100T$ est  $100T$ est www.100test.com